# Кросплатформенная подготовка и генерация отчетов средствами Qt и OpenOffice.org

Гаранин Роман, Брест

## Бумажная или электронная отчетность — ключевой инструмент построения любого бизнеса

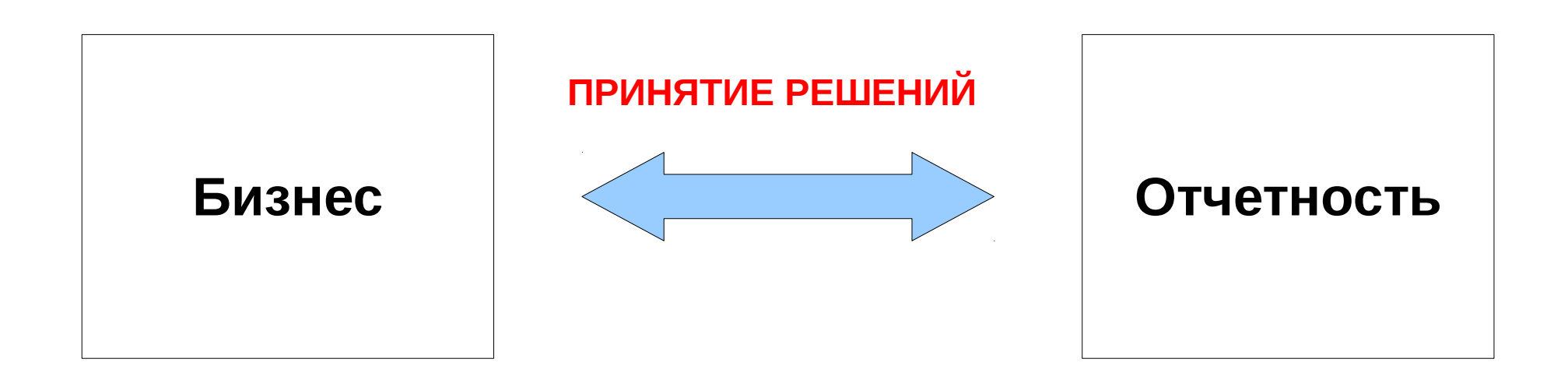

#### **Существующие системы подготовки отчетности:**

- ●*Crystal Reports*
- ●*Oracle Reports*
- ●*FastReport*
- ●*OpenOffice.org Base Report Builder*
- ●*1С:Предприятие 7.7/8.x (комплекс)*
- ●*ЕВФРАТ (комплекс)*
- ●*...etc*

#### **практически для всех из них характерны недостатки:**

―*Специальные знания для подготовки макета* ―*Специальный инструментарий (как правило проприетарный)* ―*Подготовкой макета практически всегда занимается прикладной программист* ―*Закрытый формат хранения макетов* ―*Длительный этап подготовки макета* ―*Для некоторых комплексов: остановка целиком системы для обновления отчетности*

### Один из вариантов решения:

**Использование**  *OpenOffice.org (Calc)*  **и формата**  *OpenDocument (Open Document Spreadsheet)*  **для подготовки и хранения макетов**

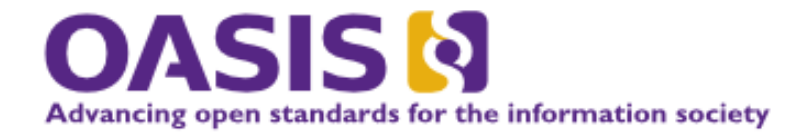

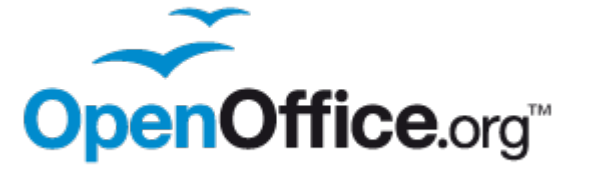

### Возможные механизмы

### **Платформозависимые:**

взаимодействие через COM/OLE/ActiveX;

### **Платформонезависимые:**

- ✔ **взаимодействие через UNO;**
- ✔ **правка XML структуры файла OTS/ODS инструментарием C++/Qt;**
- ✔ **управление генерацией через формирование макроса для OpenOffice.org**

# Инструментарий Qt

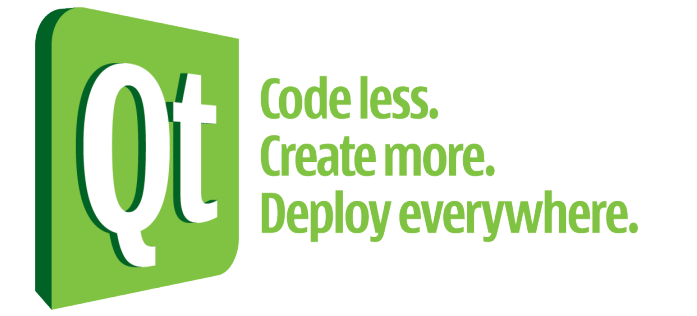

- Развитый framework
- GUI
- Работа с XML (QtXml)
- ...etc

Управление генерацией через формирование макроса для OpenOffice.org

- Формирование макроса
- Запись макроса в файл OTS/ODS (zip) посредством инструментария Qt
- Исполнение макроса при открытии файла
- Формирование отчета

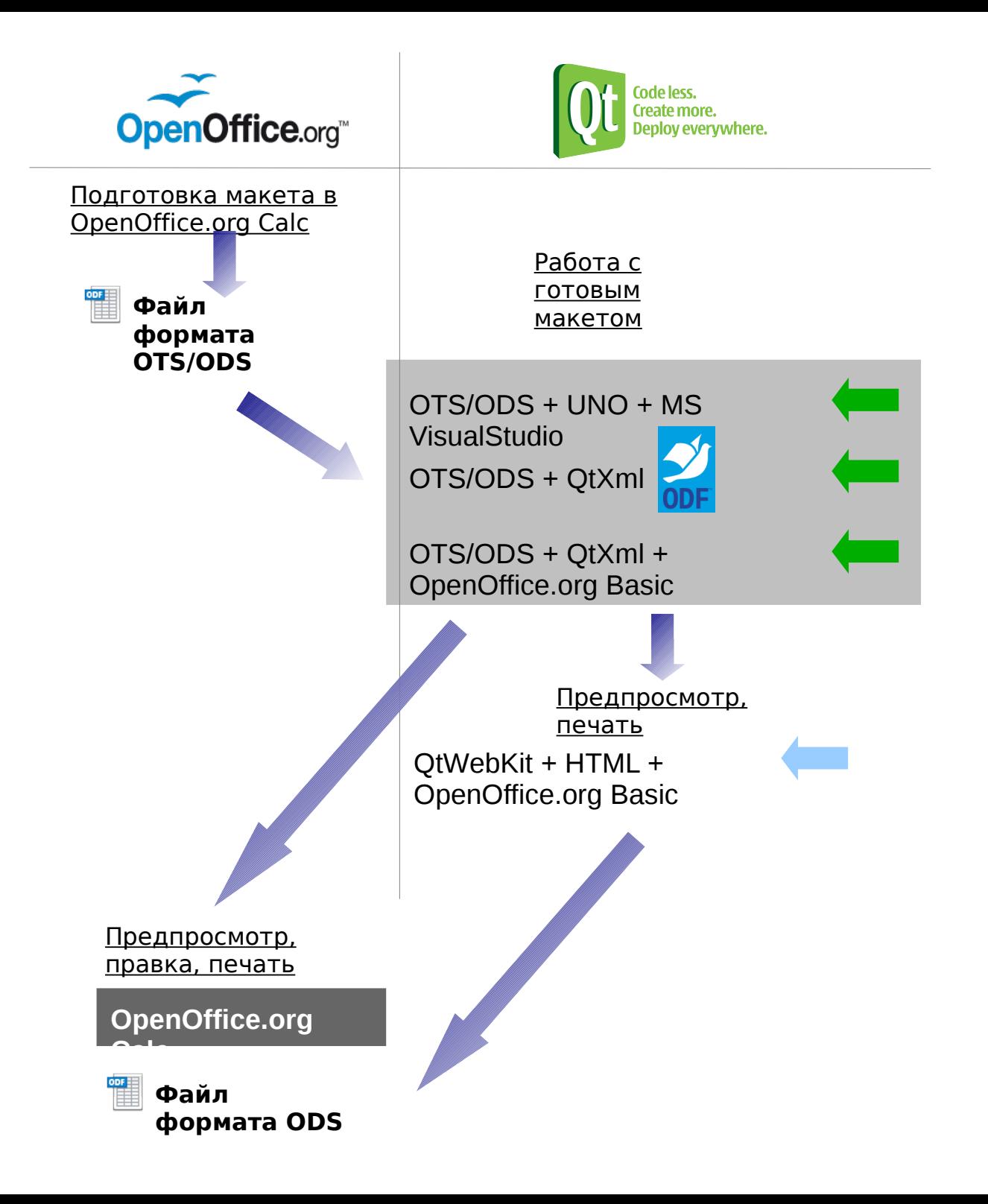

## OpenOffice.org Basic

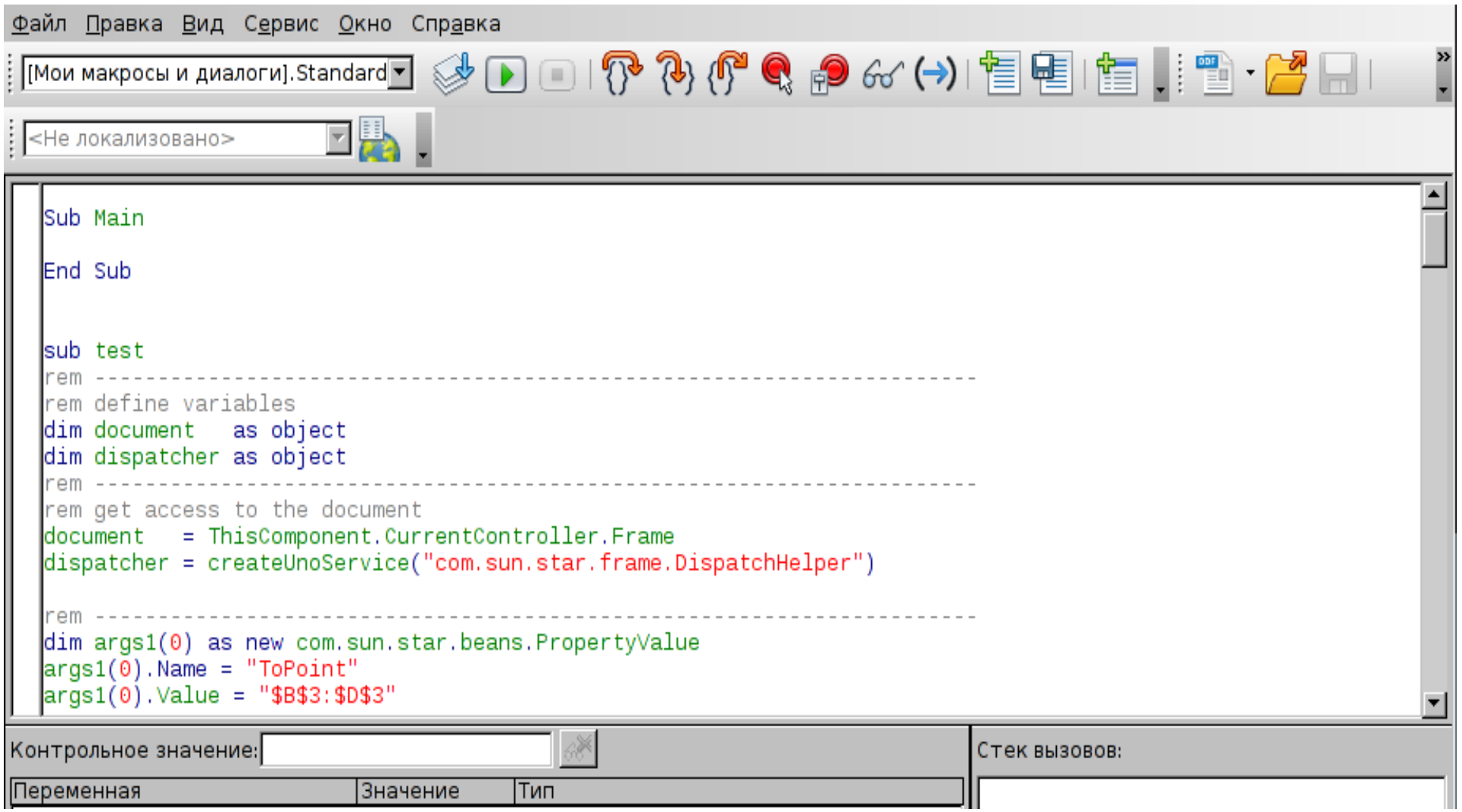